# **Секция «Современные технологии программирования»**

А.В. Волков Научный руководитель: доцент Г.П. Суворова *Муромский институт (филиал) Владимирского государственного университета Владимирская обл., г. Муром, ул. Орловская, д.23 Е-mail: kaf-eivt@yandex.ru* 

# **Математическое обеспечение задачи планирования и управления материальными ресурсами организации**

Автоматизированная система управления (АСУ) предприятием «Горэлектросеть» обеспечивает сбор, хранение и обработку информации, а также реализует функции управления предприятием. В состав рассматриваемого предприятия входит структура, обеспечивающая организацию электрооборудованием. В основу оптимального управления материальными запасами предприятия положены следующие принципы[1]:

- Описание производственной деятельности как потока взаимосвязанных заказов;
- Учет ограничения ресурсов при выполнении заказов;
- Обеспечение минимизации производственных циклов и запасов.

Программное обеспечение АСУ должно обеспечивать функциональную поддержку в выполнении следующего цикла «планирование заказов → планирование потребности в сырье и материалах→планирование производственных ресурсов → контроль за выполнением производственной программы→ обратная связь».

Входными данными для планирования потребностей в материалах является состав и количественные характеристики комплектующих, а также размер текущих материальных запасов. Одной из задач оптимизации обеспечения материальными ресурсами предприятия является задача минимизации стоимости доставки комплектующих, электрооборудования на предприятие.

Целевой функцией является стоимость перевозок. Необходимо рассчитать затраты на перевозку электрооборудования от предприятий-изготовителей к предприятиям «Электросеть». Учитывая количество заявок от предприятий-потребителей и количество оборудования, имеющегося на предприятиях-изготовителях, рассчитать оптимальную стоимость перевозки.

Переменными (неизвестными) транспортной задачи являются  $X_{ji}$ ,  $i=1,2,...,m$   $j=1,2,...,n$ объемы перевозок электрооборудования от *i*-гo поставщика каждому *j*-му потребителю.

Запросы потребителей (электросетей) можно представить в виде вектора *B=*(*b*1,*b*2,...,*bn*), а запасы поставщиков – в виде вектора *A=*(*a*1,*a*2,...,*am*). Накладываются ограничения: количество оборудования, доставляемое от *j*-го поставщика должно быть равно количеству, имеющегося у него оборудования, а также количество оборудования, доставляемое в *i-*ю электросеть должно соответствовать количеству запрашиваемого ей оборудования.

Исходные данные можно представить в виде таблицы, в которой будут указаны стоимости перевозок от каждого поставщика каждому потребителю. Далее можно составить матрицу стоимостей перевозок.

Данные задачи относятся к задачам линейного программирования и могут быть решены известным симплексным методом. Однако, обычная транспортная задача имеет большое число переменных и решение ее симплексным методом громоздко. С другой стороны матрица системы ограничений транспортной задачи весьма своеобразна, поэтому для ее решения разработаны специальные методы. Эти методы, как и симплексный метод, позволяют найти начальное опорное решение, а затем, улучшая его, получить последовательность опорных решений, которая завершается оптимальным решением.

Приведем характерные черты задач линейного программирования:

1) показатель оптимальности f(X) представляет собой линейную функцию от элементов решения  $X = \{x_1, x_2, \ldots, x_n\};$ 

2) ограничительные условия, налагаемые на возможные решения, имеют вид линейных неравенств или равенств.

Наметим общую схему формирования экономико-математической модели [2]:

1) выбор некоторого числа переменных величин, заданием числовых значений которых однозначно определяется одно из возможных состояний исследуемого объекта или явления;

2) выражение взаимосвязей, присущих исследуемому объекту (явлению), в виде математических соотношений (уравнений, неравенств); эти соотношения образуют систему ограничений залачи:

3) количественное выражение выбранного критерия оптимальности в форме целевой функции;

4) математическое формулирование задачи как задачи отыскания экстремума целевой функции при условии выполнения ограничений, накладываемых па переменные.

Транспортная модель[2]

$$
L(X) = \sum_{i=1}^{n} \sum_{j=1}^{m} c_{ij} x_{ij} \to \min
$$
  

$$
\begin{cases} \sum_{j=1}^{m} x_{ij} = a_i, i = 1, n, \\ \sum_{i=1}^{n} x_{ij} = b_i, j = 1, m, \\ \forall x_{ij} \ge 0 (i = 1, n; j = 1, m) \end{cases}
$$

где  $n$  - количество пунктов отправления,  $m$  - количество пунктов назначения,  $a_i$  - запас продукции в пункте отправления  $A_i$  ( $i = \overline{1, n}$ )[ед. прод.],  $b_i$  - спрос на продукцию в пункте назначения  $B_i$  ( $j = \overline{1,m}$ ) [ед. прод.],  $C_{jj}$  - тариф (стоимость) перевозки единицы продукции из пункта отправления  $A_L$  в пункт назначения  $B_i$  [руб. / ед. прод.],  $X_{ii}$ . количество продукции, перевозимой из пункта отправления  $A_i$  в пункт назначения  $B_i$  [ед. прод.],  $L(X)$  - транспортные расходы на перевозку всей продукции [руб.].

Должно выполняться условие неотрицательности переменных, т.е.  $x_{ii} \ge 0; i = 1, m; j = 1, n$ .

Перевозки необходимо осуществить с минимальными транспортными издержками (функция цели):  $Z = \sum_{i=1}^{m} \sum_{j=1}^{n} c_{ij} x_{ij}$ 

Рассмотренный алгоритм решения транспортной задачи реализован в программе автоматизации работы отдела по складским операциям АСУ «Горэлектросеть». обеспечивающий значительное снижение стоимости перевозок электрооборудования.

#### Литература

1. Советов, Б.Я. Теоретические основы автоматизированного управления: Учебник для вузов/ Б.Я. Советов, В.В. Цехановский, В.Д.Чертовской. - М.: Высшая школа, 2006. - 463 с.

2. Суворова Г.П., Михеев К.В.Математическая модель логистической транспортной системы технологической линии // Методы и устройства передачи и обработки информации, 2012, вып.1(14). - С.103-105.

А.С. Горицков Научный руководитель: ассистент А.Н. Коноплев *Муромский институт (филиал) Владимирского государственного университета Владимирская обл., г. Муром, ул. Орловская, д.23 Е-mail: kaf-eivt@yandex.ru* 

## **Сравнение производительности вычислительных процессов GPU и CPU с использованием технологии Cuda**

В настоящее время скорость развития вычислительной техники поражает воображение. Приоритетным в данной области, во все этапы ее развития, являлся поиск методов, позволяющих увеличить вычислительную мощность ЭВМ. Именно поэтому каждые несколько лет, ведущие компании в области разработки микропроцессоров, такие как Intel и AMD представляют нам, новейшие технологии, позволяющие увеличить скорость вычислений центрального процессора (CPU). Все изменилось с появлением технологии NVIDIA CUDA в 2006 году. Данная технология позволяет предать вычисления графическому процессору (GPU), взамен традиционно используемого CPU, что приводит к многократному приросту производительности.

Целью данного доклада является теоретическое сравнение производительности вычислительных процессов обработки больших массивов данных, на пример, операций с плавающей точкой на GPU и CPU.

В архитектурах современных видеокарт имеется значительно больше вычислительных ядер (от 512 ядер), чем в обычных центральных процессорах (до 8 ядер). Графический процессор (GPU) представляет собой себя набор мультипроцессоров. Каждый мультипроцессор это набор скалярных 32битных процессоров. Мультипроцессор может одновременно обрабатывать несколько блоков потоков. Каждому потоку присваиваются свои 3D координаты. Блоки потоков состоят из Warp'ов. Warp – группа потоков фиксированного размера, состоящая из скалярных потоков с последовательными координатами.

За счет большего количества транзисторов, отведенных на обработку данных GPU более эффективен, чем CPU при выполнении задач с большим параллелизмом и интенсивной арифметикой. GPU является программируемым процессором, и для него можно реализовать GPGPU приложений (адаптированных для работы с GPU). Среда разработки GPGPU приложений является расширением языка программирования C. Среда разработки включает в себя подмножество библиотеки языка С, доступное как GPU так и CPU, а так же встроенные векторные типы. Файлы исходного кода на CUDA C компилируются при помощи NVCC. NVCC является оболочкой инициирующей запуск соответствующих компиляторов и инструментов, таких как: cudacc,  $g++$ , cl. NVCC генерирует C-код (код CPU), который компилируется вместе с остальными частями приложения, написанными на оригинальном языке С, и объектный код (код GPU). Отладка в режиме эмуляции позволяет скомпилировать исполняемый файл, работающий целиком на ресурсах CPU, поэтому каждый поток GPU эмулируется потоком GPU. Для запуска отладки в режиме эмуляции не требуется драйвер CUDA и GPU. При работе в режиме эмуляции можно использовать средства отладки CPU, обращаться к любым данным GPU с CPU, выявлять ситуации зависания. Недостатки отладки в режиме эмуляции это – очень медленная работа, разыменование указателей GPU на стороне CPU (система может выдавать желаемые результаты в режиме эмуляции, но генерировать ошибку при использовании настоящего GPU), различие результатов операций с плавающей точкой CPU и «настоящего» GPU.

 Создание Cuda-приложений имеет определенные особенности, в связи с тем, что один поток CPU может управлять только одним GPU. Для предотвращения ошибок, связанных с обращением к разделяемой или глобальной памяти используется синхронизация. Задачей этой функции является синхронизация всех потоков внутри блока. Запуск синхронизации останавливается в тот момент времени, когда все потоки достигли точки назначения. CPUкомпонента библиотеки С позволяет управлять одним или несколькими GPU, памятью и текстурами, а так же осуществляет взаимодействие с OpenGL и Direct3D9. Роль управления текстурами отдана текстурному идентификатору. Память разделяется на линейную (доступ по 32 битным указателям) и Cuda-массивы (непрозрачные контейнеры данных для текстур, доступ к которым возможен с помощью выборки текстур). Управление памятью позволяет совершать следующие действия: выделение, копирование, синхронизация, получение адреса переменных.

Скорость реализации математических функций (sin,cos,tan,exp,log,log) ядром GPU намного выше, чем у ядра CPU, в свою очередь, CPU выдает более точный результат вычисления. Большинство инженерных задач в конечном итоге сводится к решению систем алгебраических уравнений. Для их решения данных систем необходимо выполнять множество операций с плавающей точкой. Показателем быстродействия исполнения данных операций является величина FLOPS. FLOPS - это количество операций с плавающей точкой, обработанных ЭВМ за 1 секунду.

Лля сравнение производительности вычислительных процессов GPU и CPU было написано программное обеспечение на языке С, с использованием библиотеки Thrust.

В данном программном обеспечении была проведена проверка чисел с плавающей точкой вейвлет фильтрация [1]. Тестирование программного обеспечения проводилось на  $\mathbf{M}$ компьютере со следующими характеристиками: процессор Intel Core 2 Duo E6750 и видеокарта GeForce 9600 GT. Ниже представлены графики, отражающие различия в производительности GPU и CPU на примере обработки операций с плавающей точкой (Рис. 1.a) (GFLOPS) и на Вейвлет фильтрации (Рис1.б). Где оси находятся на логарифмических масштабах, и ось х, показывает векторы от одной тысячи до одного миллиона элементов, а ось у - время выполнения.

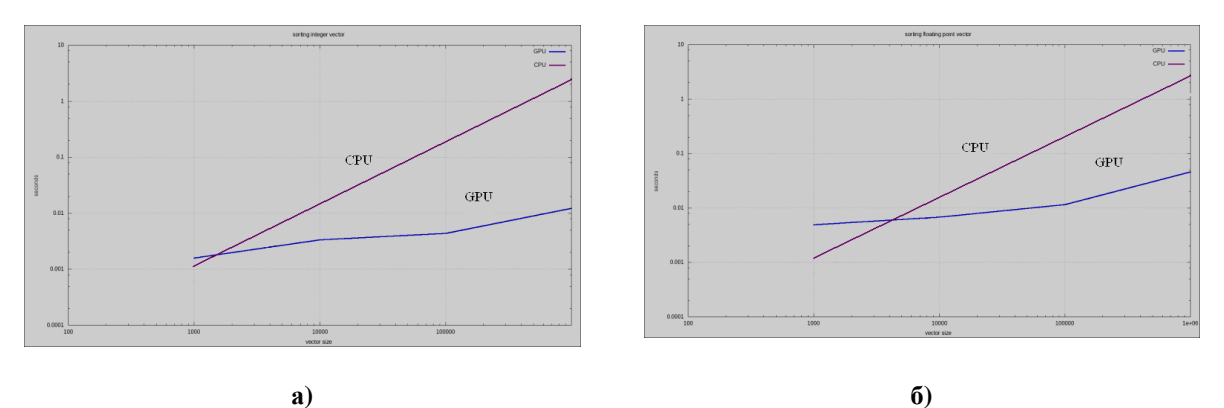

Рис. 1. Сравнение быстродействия а) обработки операций с плавающей точкой б) для Вейвлет фильтрации

Исходя из полученных результатов (см. рис. 1а) было установлено, что производительность вычислительных процессов выше у GPU, чем у CPU при выполнении операций с плавающей точкой. Была выявлена проблема, связанная с необходимостью индивидуального подхода решения конкретной задачи распараллеливания процессов, для последующей обработки их мультипроцессорами. После анализа полученных данных Вейвлет фильтрации (см. Рис. 16) было установлено, что при работе с небольшими объемами данных в качестве основной вычислительной мощности целесообразно использовать CPU. В ходе выполнения данного доклада было установлено, что использование технологии Cuda является необходимым, только при работе с большим массивом многопоточных данных, при сравнительно небольших объемах данных корректнее использовать CPU.

## Литература

1. Сандерс Дж., Кэндрот Э. Технология CUDA в примерах: введение в программирование графических процессоров. – М.:ДМК Пресс, 2011. - 232 с.

А.В. Грошев Научный руководитель: доцент Н.Е. Холкина *Муромский институт (филиал) Владимирского государственного университета Владимирская обл., г. Муром, ул. Орловская, д.23 Е-mail: kaf-eivt@yandex.ru* 

## **Разработка автоматизированной системы расчетно-кассового центра управления жилищно-коммунальными услугами**

Основная задача расчетно-кассового центра – ведение лицевых счетов абонентов. Расчетно-кассовый центр может быть единым на город (округ) или у каждой организации свой. Рассмотрим работу расчетно-кассового центра управляющей компании в сфере жилищнокоммунальных услуг.

Предварительная работа – заключение договоров на обслуживание. На этом этапе получаем информацию о жилом или нежилом помещении: общая и жилая площадь; вид благоустройства (набор доступных коммунальных услуг). Данные о квартиросъемщиках: собственники или арендаторы; распределение долей; количество прописанных; принадлежность к льготным категориям.

Основная работа – выставление счетов за предоставленные услуги и учет поступивших по выставленным счетам денежных средств; предоставление информации в пенсионный фонд и органы социальной защиты населения по начисленным за полученные услуги сумам для начисления субсидий льготным категориям граждан; учёт заявлений на перерасчет и их отражение на лицевых счетах абонентов.

Дополнительные виды работ – выдача справок об оплате и копий лицевых счетов; составление ежегодного отчета по расходованию средств; составление аналитических справок; оформление исковых заявлений на неплательщиков, имеющих задолжность более трёх месяцев; корректировка сведений по лицевым счетам в ходе обработки документов, поступивших от других подразделений или сторонних организаций; проведение перерасчётов платежей за жилищно-коммунальные услуги: при изменении тарифов, при временном отсутствии потребителя, при отклонении показателей качества предоставленных услуг от нормативного уровня.

В работе рассмотрены основные этапы проектирования: функциональное моделирование; моделирование потоков данных; построение модели данных; рассмотрено построение некоторых запросов для формирования отчётов.

С.С. Ивлева Научный руководитель: старший преподаватель А.А Орехов *Муромский институт (филиал) Владимирского государственного университета Владимирская обл., г. Муром, ул. Орловская, д.23 Е-mail: itpu@mivlgu.ru* 

## **Исследование и разработка автоматизированной системы управления процессами жизнеобеспечения промышленного предприятия**

Сейчас в России промышленность остается основным потребителем энергоресурсов, так доля потребления электроэнергии промышленными предприятиями в отдельных регионах составляет 60-65%. На сегодняшний момент промышленное здание является комплексом систем, которые различаются функциональному назначению компонентов и своему составу. Среди них выделяют следующие подсистемы, которые называются системами жизнеобеспечения здания: электроснабжение, тепловодоснабжение, канализирование, вентиляция и кондиционирование, телефонно-компьютерная сеть, доступ в интернет, системы безопасности (система контроля доступа, видеонаблюдения пожарной и охранноий сигнализации, пожаротушения), системы заземления и молниезащиты.

Для того чтобы все эти инженерные системы осуществляли между собой обмен данными, управлялись из единой диспетчерской и работали как единый комплекс существует некоторая система управления зданием– BMS (англ.: Building Management System). Мозгом BMS является центральный компьютер, с комплексом программного обеспечения. Главный компьютер объединяет в единую сеть локальные контроллеры, которые служат приемником для датчиков и управляющим элементом для самого инженерного оборудования. Получая сигнал от датчика, контроллер отправляет требуемую обстоятельствами команду исполнительному устройству, либо отсылает сигнал диспетчеру, на центральный компьютер.

Так, с помощью таких контроллеров производится автоматическое управление инженерными системами здания, например: системой отопления – настроенная система будет автоматически включаться и поддерживать заданную температуру, расходуя минимум ресурсов; системой водоснабжения – подача воды, наполнение резервуара и труб будут производиться автоматически. При протечке воды сработает система оповещения и соответствующее сообщение поступит на монитор диспетчера; системами электропитания и освещения – автоматизированная система обеспечит беспрерывную подачу электроэнергии в здание. А максимальная экономия энергии будет достигнута с помощью запрограммированных режимов работы. По такому принципу будут функционировать и остальные системы жизнеобеспечения предприятия.

На данный момент в системе управления зданием широкое распространение получили стандарты BACnet, LonWorks, EIB и др. Стандарт BACnet (сетевой протокол для автоматизации зданий) был разработан по отоплению и кондиционированию воздуха. Стандарт EIB— европейская инсталляционная шина — предназначен для управления энергопотреблением, контролем доступа, микроклиматом, освещением, жалюзи.

Для управления такими сложными объектами будут служить современные SCADAсистемы. Такие системы обеспечивают диспетчеризацию практически всех подсистем такого рода зданий. SCADA — программный пакет, который предназначен для обеспечения работы в реальном времени таких систем как: сбор, обработка, хранение и отображение информации об объекте управления. Это программное обеспечение устанавливается на компьютеры и, используя драйверы ввода-вывода осуществляется связь непосредственно с объектом.

Применение системы автоматизированного управления жизнеобеспечением удорожает общую стоимость примерно на 2000 рублей на 1 м<sup>2</sup> площади здания, но в тоже время применение BMS-системы и ресурсосберегающего оборудования позволяет: снизить на 20% ежемесячные коммунальные платежи; сократить расходы на дорогостоящие ремонт и замену оборудования; продлить срок его службы за счет постоянного мониторинга инженерных систем и своевременного проведения работ при выявлении отклонений параметров систем от нормы.

Н.П. Козлов Научный руководитель: ассистент А.Ю. Проскуряков *Муромский институт (филиал) Владимирского государственного университета Владимирская обл., г. Муром, ул. Орловская, д.23 Е-mail: nikitagalogen@rambler.ru* 

### **Многорежимный метод проектирования нейронной сети в среде Matlab**

В настоящее время все больший интерес получает развитие нейронных сетей. Актуальность искусственных нейронных сетей связана со способностью параллельной обработки большого количества информации и в корне отличается от тех методов, которые применяются обычными цифровыми машинами.

Нейронные сети нашли применение в различных сферах человеческой деятельности. Одним из средств разработки нейронных сетей является программный математический комплекс matlab. В зависимости от поставленной задачи, квалификации разработчика, а также возможностей программно-аппаратных ресурсов вычислительной системы, он позволяет разработчику проектировать искусственную нейронную сеть в различных режимах.

Одним из таких режимов разработки нейронной сети в пакете matlab, является разработка в командном режиме, для этого необходимо запустить matlab и перейти в командное окно, в котором будут задаваться параметры обучения и производиться вычисления.

Альтернативным режимом представляется использование пакета GUI-интерфейса нейронных сетей. Для работы в таком режиме нужно открыть окно создания нейронной сети Network/Data Manager. Сформировать последовательность входов и цепей в рабочей области GUI-интерфейса и создать новую сеть. Также возможно моделирование нейронной сети в окне пакета Simulink. Для этого используется библиотека Neural Network Toolbox с набором необходимых элементов.

После создания нейронной сети производится ее обучение. Обучение сводится к настройке архитектуры сети и весов синоптических связей для точности производимых вычислений. Существует три основных вида обучения: с учителем, без учителя и смешанные.

Обучение с учителем предполагает наличие известных правильных ответов, которыми проверяются выходные значения, и рассчитывается ошибка:

$$
E = \frac{1}{P} \sum_{i=1}^{P} (d_i - y_i)^2,
$$

где *P* – это количество обработанных примеров, *Y<sup>i</sup>* – выходные данные, *d<sup>i</sup>* – требуемые выходные данные.

В обучении без учителя отсутствует проверочный массив, и некоторые алгоритмы допускают возможность изменения структуры сети.

В целях освоения проектирования искусственных сетей, их обучения и оптимизации, смоделирована нейронная сеть для расчета времени переключения зеленого света светофора по отношению к другим цветам (см. рис. 1). Для данной нейронной сети применим алгоритм Левенберга-Марквардта, который находит значение вектора параметров ω, представляющий локальный минимум функции ошибки следующего вида:

$$
E_D = \sum_{n=1}^{N} (y_n - f(\omega, x_n))^2 \cdot (*)
$$

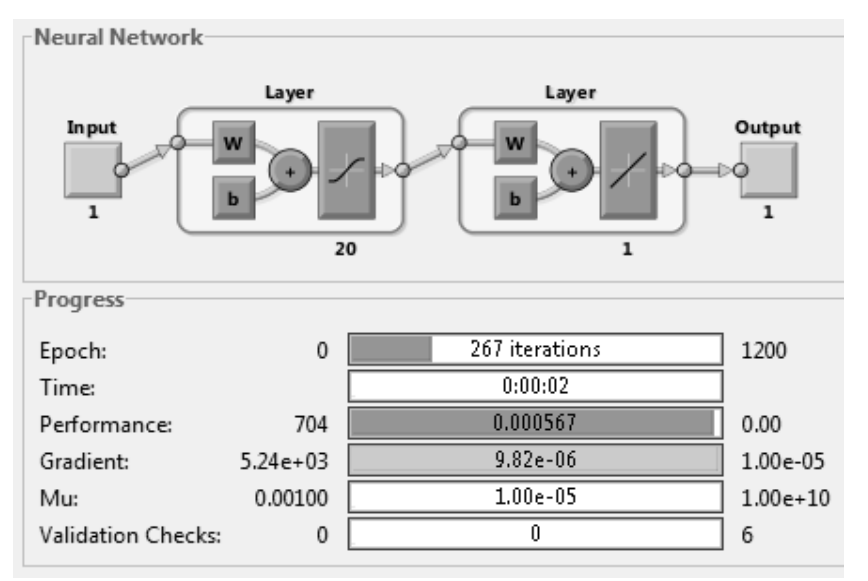

**Рис. 1. Моделирование нейронной сети**

В результате тестирования нейронная сеть прошла 267 эпох, и ошибка уменьшилась до  $10^{-5}$ (см. рис. 2). Если данный результат для решения поставленной задачи не достаточно точен, возможно, его улучшение путем увеличения числа эпох обучения.

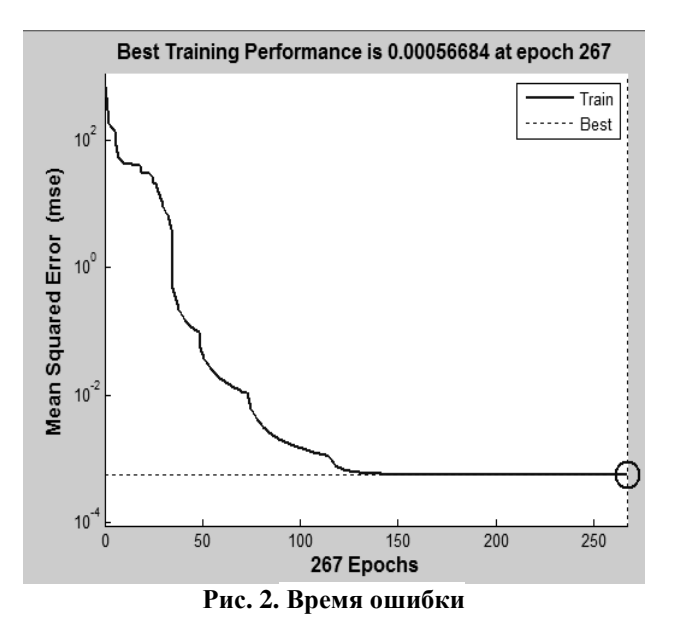

Таким образом, наиболее оптимальным режимом проектирования является использование GUI-интерфейса. Этот режим позволяет получить удобный доступ к необходимым элементам построения нейронной сети. В тоже время, он не загружен излишними компонентами и параметрами, нуждающимися в ручной настройке и адаптации.

#### **Литература**

1. Усков А.А., Кузьмин А.В. Интеллектуальные технологии управления. Искусственные нейронные сети и нечеткая логика. - М.: Горячая линия - Телеком, 2004. – 143 с.

2. Дьяконов В.П., Круглов В.В. MATLAB 6.5 SP1/7/7 SP1/7 SP2 + Simulink 5/6. Инструменты искусственного интеллекта и биоинформатики. – М.: СОЛОН-ПРЕСС, 2006. – 456 с.

3. Проскуряков А.Ю., Белов А.А. Информационные системы и технологии, 2013. №1 (75). - С. 135-142

Д.П. Попов Научный руководитель: ассистент А.Ю. Проскуряков *Муромский институт (филиал) Владимирского государственного университета Владимирская обл., г. Муром, ул. Орловская, д.23 Е-mail: bug@li.ru* 

#### **Генерация текста и его оценка осмысленности**

В современном мире с каждым днем проявляется все большая интеграция компьютерных и информационных технологий в жизнь обычных людей. Во многих сферах используются средства коммуникации человека и машины. Именно в этой сфере важным аспектом является генерация текста, который несет информационную нагрузку для пользователя. Для генерации в действительности осмысленного текста, подходят далеко не все алгоритмы. В настоящий момент используют следующие:

- синонимизация – в готовом тексте выражения или отдельные слова заменяются на смысловые аналоги, притом часто синонимизация выполняется вручную или полуавтоматически;

- размножение- похоже на синонимизацию, однако включает в себя перестановку фраз, предложений или даже целых абзацев;

- цепи Маркова - это последовательно каких-либо случайных событий (в данном случае слов), которые имеют определенное число исходов и характеризуются тем, что при фиксированном настоящем, будущее не будет зависеть от прошлого.

- генерация системы мира - суть алгоритма является в создании картины мира и описанию простейших объектов.

В итоге, для генерации текста целесообразно использовать смешанные алгоритмы. Выбираются шаблоны ("рыба" предложения) и по большому словарю происходит вставка слов в нужное место. Но не статичных шаблонов, а сгенерированных на основе других (общеизвестных, признанных правильными) текстов. Итак, основной закон информатики гласит: при полной упорядоченности сообщения, когда мы заранее точно знаем, что последует за каждым данным элементом, количество получаемой нами информации падает до нуля и сообщение расценивается как банальное, так что престает срабатывать «восприятие». Иными словами, текст с беспорядочно заполненными символами будет иметь максимальную нагрузку, нежели осмысленный текст с точки зрения человека, так как они отвлечены от своей семантической стороны, от того, что они означают и как воспринимаются человеком Рис.1.

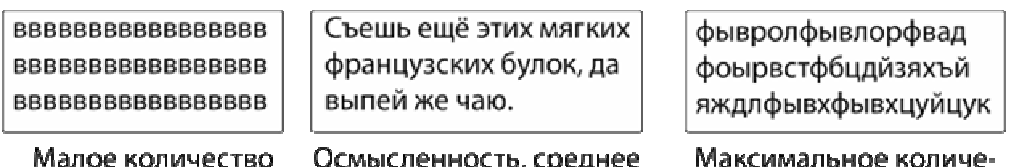

информации

количество информации

ство информации

**Рис.1. Примеры количества информации в тексте**

Поэтому, если так понимать информацию и ее ценность, то абстрактное искусство или сюрреалистический текст более информативны, чем предметная живопись и обычная проза. Для обеспечения наибольшего заполнения текста алгоритм должен развертываться на двух уровнях: в первом за наименьшею единицу элемента принимать символы, а во втором слова. Отсюда и возникает переплетение еще одного алгоритма, основанного на структуре атональной и серийной музыки, которой занимался композитор Арнольд Шенберг и его ученики. Коротко говоря об алгоритме, можно сказать, что за основу берется 12-ти тональная серия которую представляют в виде множества от 1 до 11. В качестве базовой компоненты композитор выбирал то, или иное множество неповторяющихся чисел. Все цифры музыкального ряда не повторяются, то есть равновероятны. Далее самое интересное. Серийная техника использует серию (ряд звуков или чисел их представляющих) для разнообразного варьирования,

транспозиции и ротации по строгим математическим законам, и совокупность этих операций образует звуковысотную ткань произведения. Интонационный комплекс произведения, от которого зависит его вариабельность может существовать в четырех формах: прима, ракоход, инверсия и ракоходная инверсия. Принципы композиции серийной музыки можно распространить на написание серийных текстов или серийных стихотворений. В этом случае есть определенный класс символов, например, согласных, из которых строится конечная фраза, причем каждый символ может быть использован в этой фразе только один раз. Гласные звуки служат здесь «клеем», связующим звеном между согласными, основное правило для которых: не повторяться. Фраза может быть принята в качестве инварианта, чтобы на ее основе при помощи операции ракохода (реверса) можно было получить вторую фразу, в которой порядок следования согласных букв будет обратным по отношению к порядку следования согласных в исходной фразе.

Итак, проблема генерации и уникальности уже не выглядит на столько уж невозможной, при использовании комплексного подхода к генерации. Реальной проблемой становится все-же его смысл и ценность для человека. Для этого предполагается использовать также несколько алгоритмов для выдачи объективного индекса любому тексу или его единице(предложению). Одним из подходов к решению этой проблемы является обучение нейросети на выдачу индекса на основе заложенных критериев. Таких как - сложность предложения, его правильность с точки зрения слово-полчинения и др.

При всем обилии сложностей в реализации, в первую очередь хочется затронуть практическую сторону применения данного аспекта. Данные разработки будут интересны специалистам по «раскрутке» и продвижению сайтов в поисковых сервисах, в аналитических системах сбора мнений о продукции, генерации комментариев и других самых разных отраслях компьютерных технологий.

С.В. Савинов Научный руководитель: аспирант И.А. Фролов *Муромский институт (филиал) Владимирского государственного университета Владимирская обл., г. Муром, ул. Орловская, д.23 Е-mail: savinov\_2013\_s@mail.ru* 

## **Приложение для ОС Windows «Сканер системы»**

Персональный компьютер (ПК) представляет собой комплекс взаимосвязанных устройств, каждому из которых отведена определённая функциональная задача. Термин «конфигурация ПК» обозначает комплекс внутренних и внешних (периферийных) устройств, таких как принтер, сканер, модем. Производительность вычислительной системы определяется характеристиками внутренних комплектующих. В настоящее время не представляется возможным представить жизнь человека без использования вычислительной техники. Сфера применения компьютеров постоянно растёт, оказывая существенное влияние на производительные силы общества. Происходит постоянное изменение технико-экономических характеристик компьютерной техники, таких как быстродействие, ёмкость памяти, потребляемая мощность. Компьютер – это не только аппаратные ресурсы, но и различные программные средства. Задача поддержания сложной вычислительной техники в рабочем состоянии требует внедрения механизмов контроля работоспособности и степени износа узлов. Все современные части компьютера способны предоставлять информацию о своём состоянии в цифровом виде компонентам программного обеспечения.

Для того чтобы получить информацию о программных и аппаратных ресурсах компьютера необходимо использовать специализированные программные средства. В ходе выполнения исследовательской работы был разработан «Сканер системы», программное обеспечение, которое обладает широким функционалом анализа аппаратных и программных средств компьютерной системы. Данная программа позволяет быстро получить сведения об установленных в системе комплектующих, программном обеспечение и операционной системе в целом. Для проведения тестирования производительности процессора были использованы программы, написанные на языках низкого уровня. При необходимости пользователь может провести тестирование аппаратных частей компьютера, например, оперативной памяти, просмотреть результаты и при необходимости сохранить их. Приложение обеспечивает постоянный мониторинг загрузки компонентов компьютера, таких как процессор, оперативная память. Вся полученная информация выводится в удобном виде, сформированная по специализированным группам. Для удобного представления информационные данные могут быть отображены в графическом виде (графики, диаграммы). Полученные данные могут быть сохранены с помощью мастера отчётов, также имеется возможность создания паспорта компьютерной системы.

Таким образом, в ходе выполнения данной работы было спроектировано и реализовано приложения для операционной системы Windows «Сканер системы», который производит сканирование аппаратной и программной частей компьютерной системы.

#### **Литература**

1. Фаронов В.В. Delphi. Программирование на языке высокого уровня /Фаронов В.В. – Питер, СПб, 2005.

2. Сухарев М.В. Основы Delphi. Профессиональный подход, Наука и техника / Сухарев М.В. 2004, 600с

3. Архангельский А.Я. ObjectPascal в Delphi./ АрхангельскийА.Я.– СПб: Бином, 2002.

А.И. Сосунов Научный руководитель: канд. техн. наук, доцент А.А. Белов *Муромский институт (филиал) Владимирского государственного университета Владимирская обл., г. Муром, ул. Орловская, д.23 Е-mail: kaf-eivt@yandex.ru* 

# **Использование технологий HTML5, CSS3, jQuery для разработки веб проектов**

На сегодняшний день активно развиваются технологии на основе которых ведется построение интерактивных сайтов. Одними из наиболее часто используемых технология создания информационно-интерактивного веб проекта являются HTML5, CSS3, Javascript(библиотека jQuery). Все эти три технологи в общем случае необходимы для построения хорошего информационного сервиса, но по отдельности они отвечают за разные функции построения сайта.

Как мы все знаем самые первые сайты строились на HTML технологии. По принципу блоков, таблиц и в них отображалась информация. Её представление так же ложилось на плечи технологии HTML. Для примера можно взять тег <p></p>, который в свою очередь делает текст абзацам. И таких тегов было придумано очень большое количество. Это было сделано для того чтобы информация на сайте была представлена в информативном виде, которую было приятно читать и с ней знакомиться. Профессиональные HTML редакторы должны были знать все теги для того что бы представлять текст на своём сайте в более приятной форме нежели просто один сплошной текст, который в последствии будет не интересно читать.

На сегодняшний день технологии HTML так же активно применяются, однако её работа заключается только в настройке структуры страниц сайта, а не в его оформлении. Бурно начинает развиваться технология HTML5 в отличии от её четвёртой версии появились множество особенностей. Например, элементы<video>, <audio> и <canvas>, а также возможность использования SVG. Эти новшества разработаны для упрощения внедрения и управления графическими и мультимедийными объектами в сети без необходимости обращения к собственным плагинам и API. Другие новые элементы, такие как <section>, <article>, <header>и <nav> разработаны для того, чтобы обогащать семантическое содержимое документа (страницы).

Для максимально удобного оформления элементов сайта используется технология CSS (Каскадные таблицы стилей). Данную технологию нельзя отнести к языкам программирования, таким как C++, Javascript и так далее. Это всего лишь правила представления того или иного элемента на сайте. С помощь CSS вы можете, как угодно быстро оформить текст, расположить блок в том месте как вам необходимо, поменять цвет, фон и даже поставить анимацию. Недавно появилась 3 версия данной технологии. Именно она позволяет осуществлять некоторую анимацию не прибегая к технологии Javascript, Flash и так далее. Так же в данной технологии можно формировать тени у объектов, круглые края, прозрачные фоны и многое другое.

Последней технологией для рассмотрения является технология Javascript. Для примера возьмём за основу библиотеку jQuery написанную на данном языке. Исходя из того что растут технологии приходиться всё чаще прибегать и пользоваться Javascript, но для решения некоторых незначительных задач приходиться писать очень много строк кода на чистом Javascript. Тут нас и выручает библиотека jQuery, которая позволяет решить задачи с минимальным количеством строк кода, при том код будет кросбраузерным и будет работать во всех известных на сегодня браузерах.

А.И. Сосунов Научный руководитель: аспирант И.А. Фролов *Муромский институт (филиал) Владимирского государственного университета Владимирская обл., г. Муром, ул. Орловская, д.23 Е-mail: kaf-eivt@yandex.ru* 

## **Прототип программы «Путеводитель для пешехода»**

Стремительное развитие Интернета даёт возможность владельцу любого мобильного устройства получить доступ в Интернет в любом месте, где присутствует мобильная связь. В городах с населением свыше 100 тысяч человек ведутся активные работы по внедрению сетей 4 поколения, а значит, будет ещё более активно расти как число нестационарных пользователей Интернета, так и среднее значение скорости. Скоростной доступ, мобильность, повсеместное внедрение чипов спутниковой навигации в портативные устройства и развитые социальные сети открывают новые направления индустрии программ с использованием геоинформационных технологий.

Довольно часто людям приходится пользоваться услугами общественного транспорта, перемещаться пешком. В таким условиях не всегда есть возможность проложить маршрут из точки А в точку Б по кратчайшему пути, как правило, есть несколько альтернативных вариантов маршрутов, комбинируя которые можно получить преимущество либо по времени либо по качеству пути. Как правило, для передвижения из одной точки в другую у человека есть несколько вариантов маршрутов, которыми он пользуется в зависимости от ситуации. Это может быть связано с необходимостью посетить какие-то учреждения, магазины, парки, достопримечательности или любимые места отдыха. Каждый из таких маршрутов имеет свои преимущества и недостатки (см. рис. 1).

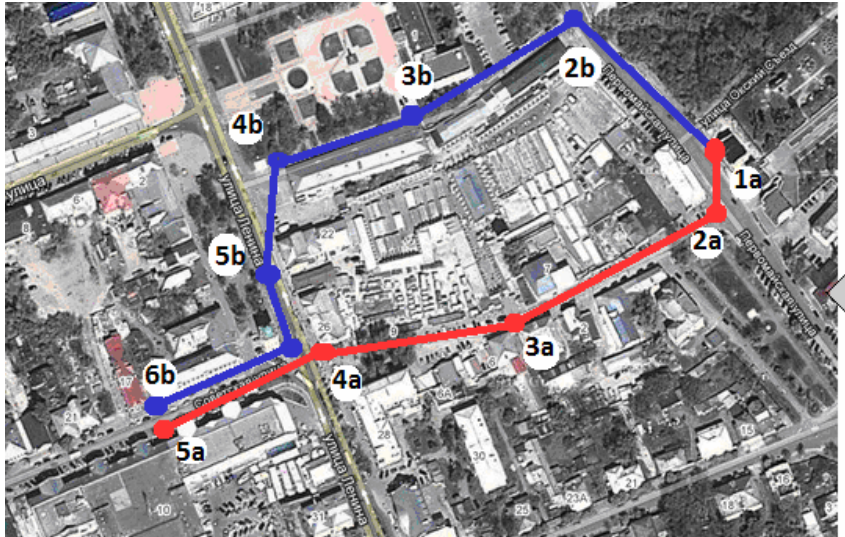

Красной полосой показан кратчайший путь до пункта назначения. Синяя полоса показывает путь длиннее, но на пути вам встретятся достопримечательности

**Рис. 1. Варианты маршрута**

Разрабатываемое программное обеспечение предоставляет пользователю мобильного устройства возможность составить или записать маршрут своего движения, сохранить, прокомментировать его и поделиться им с друзьями. Благодаря крупным сервисам картографии, таким как «GoogleMaps» и «Яндекс.Карты» можно отображать сохранённые маршруты на топографических картах и спутниковых снимках. Такие сервисы также позволяют измерять расстояние и рассчитывать время в пути по отрезкам географических координат. Также существует возможность оставлять на картах метки со своими комментариями, которые будут полезны тем, кто будет повторять маршрут автора. Социальные сети дают возможность публиковать сохранённые маршруты для того, чтобы любой пользователь мог ими воспользоваться (см. рис. 2).

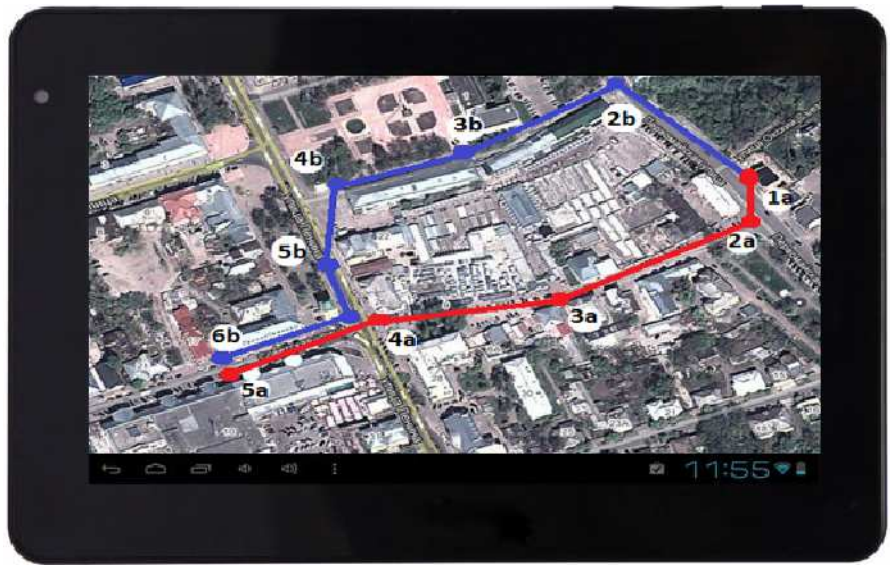

**Рис. 2. Макет приложения**

Приложение содержит преимущества относительно других способов планирования маршрутов:

• возможность обмениваться сохранёнными маршрутами с друзьями в социальных сетях,

• возможность комментировать маршруты и их часть, давать им оценку,

• возможность планировать маршрут по исходным данным о требуемых местах посещения,

• возможность построить маршрут движения таким образом, чтобы увидеть как можно больше достопримечательностей на пути следования,

• возможность использовать приложение как часть фитнес программы для контороля физической активности человека.

Таким образом, выполняя функции надстройки над существующими открытыми геоинформационными сервисами приложение вносит в них ряд дополнений, которые могут привлечь пользователя к активному и культурно-познавательному отдыху.

А.И. Сосунов Научный руководитель: ассистент А.Ю. Проскуряков *Муромский институт (филиал) Владимирского государственного университета Владимирская обл., г. Муром, ул. Орловская, д.23 Е-mail: kaf-eivt@yandex.ru* 

#### **Проблемы сведение в «домашней» студии на программном обеспечении**

На сегодняшний день звукозаписывающая индустрия имеет большое развитие в своей области. С каждым годом технологии записи звука растут и изменяться.

Очень много музыкантов, которые рано или поздно прибегают к проблеме записи своего материала для распространения или просто для истории. Но, как известно качественные записи делаются на профессиональных студиях с качественным оборудованием и специально обученным персоналом. По правилу записи лучше производить на студиях, но это требует больших финансовых затрат. Которые уходят на оплату услуг персонала, который вас не только записывает, но и сводит ваши композиции, проводят конечную обработку, чтобы передать всё то, что вы наиграли и придумали когда то.

Данную проблему теперь можно решить в так называемой «домашней» студии, а именно на программном обеспечении вашего компьютера. Записать инструменты мало, необходимо произвести обработку и конечную настройку звука композиции. Однако возникают следующие моменты: проблема информации как именно сделать сведение трека, как его обработать, как правильно расположить инструменты в частотном диапазоне и так далее.

Вот так выглядит представление звука в пространстве(рис.1.). Частотный диапазон слева и панорама трека справа.

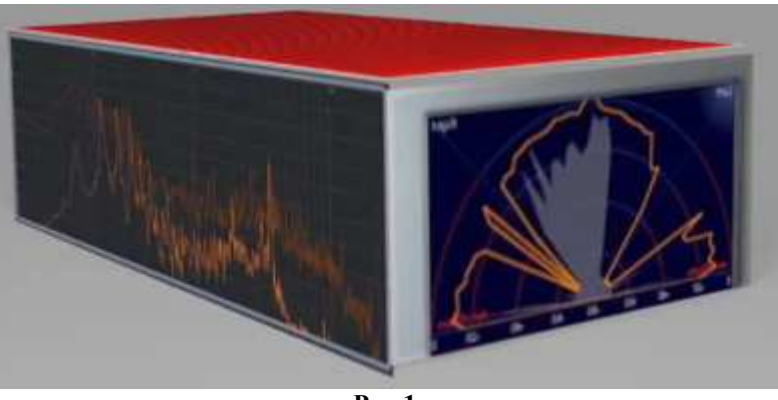

**Рис.1.** 

В общем, сведение трека это работа с инструментами, ранее уже записанными, которые необходимо обработать так, чтобы, в конечном счете, записанный вами трек можно было слушать. Сведение включает в себя:

- 1. Панорамирование
- 2. Эквализация
- 3. Реверберация
- 4. Компрессия
- 5. Максимализация

После сведения идёт обычно конечная обработка трека или мастеринг (рис.2.). Для домашней записи мастеринг можно произвести и у себя дома так же на программном обеспечении вашего компьютера. Мастеринг выравнивает, вытягивает ямы трека – места, в которые трек проваливается по громкости, частоте и т.д.

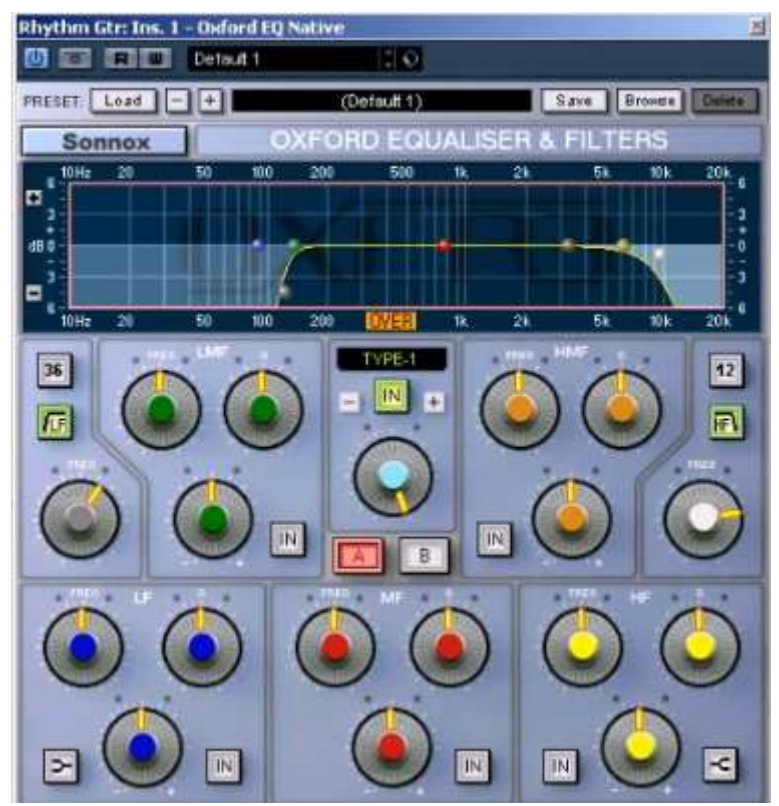

**Рис.2. Срез низкочастотной составляющей и высокочастотной составляющей гитар**

А.М. Тушина Научный руководитель: ассистент А.Ю. Проскуряков *Муромский институт (филиал) Владимирского государственного университета Владимирская обл., г. Муром, ул. Орловская, д.23 Е-mail: tushina.anastasija@rambler.ru* 

## **Система автоматизированного управления рекламными кампаниями в сети Интернет**

Интернетом в России на сегодняшний день пользуется около 70 миллионов человек. Всемирная глобальная компьютерная сеть стала неотъемлемой частью нашей жизни. Последние годы Интернет всё больше становится местом работы людей, средой получения дохода. Огромное количество пользователей, мгновенное распространение информации, мультимедийные возможности и невысокая стоимость доступа сделали Интернет большой площадкой по сбыту товаров и услуг. Как и в реальном секторе, бизнесу в сети характерны явления конкуренции, а значит и активного использования рекламы.

Разрабатываемая система позволяет повысить эффективность рекламы в сети за счёт автоматизации управления рекламными кампаниями.

Автоматизация, по большей части, достигается посредством расчёта изменений уровня цен рынка рекламных услуг на основании накопленных данных за определённый период времени. Такой процесс есть ни что иное, как прогнозирование временных рядов. Задача прогнозирования временных рядов, которая положена в основу этого проекта является актуальной и стремительно набирающей популярность. С ростом вычислительных мощностей и удешевлением стоимости единицы времени обработки данных, открываются новые широкие возможности по применению аппарата искусственных нейронных сетей для прогнозирования временных рядов.

В ходе работы над проектом предстоит разработать алгоритмы выбора структуры нейронной сети для указанных случаев; алгоритмы эффективного обучения сети; рассмотреть возможности оценки внешних факторов влияющих на рынок в целом.

За время работы над проектом в частном порядке уже была проведена оценка потребности рынка в подобных услугах; разрабатываются и тестируются алгоритмы прогнозирования временных рядов с использованием искусственных нейронных сетей.

Одной из наиболее перспективных и целенаправленных форм рекламы в сети Интернет, является контекстная реклама в поисковых системах. По предварительным данным, в 2012 году оборот рынка рекламы в Интернете в России составил 10 миллиардов рублей. Многие компании в сети предлагают услуги по размещению рекламы ориентированной на определённый круг лиц и область интересов пользователя. Аудитория популярных ресурсов российского сегмента Интернет давно превосходит цифру в 1 миллион уникальных посетителей в сутки. Среди рекламодателей существует плотная конкуренция. Стоимость размещения рекламной ссылки формируется по рыночным принципам. Возникает необходимость управления финансами по индивидуальной для каждого заказчика логике.

Рынком сбыта на начальном этапе должна быть Российская Федерация, страны СНГ, а также компании, которые работают с Россией или на русском языке. Технически, в процессе развития проект может быть локализован и адаптирован к любому региональному рынку.

Целевая аудитория услуги – это индивидуальные предприниматели и бизнес структуры разного уровня. Подписчиками SaaS(Software as a service) могут быть любые структуры, в обязанности которых входит работа с рекламой.

Обилие поставщиков рекламных площадок осложняет работу с ними пользователя. Разрабатываемая система собирает в единый интерфейс информацию от разных поставщиков рекламы с использованием программного API (см. рис. 1).

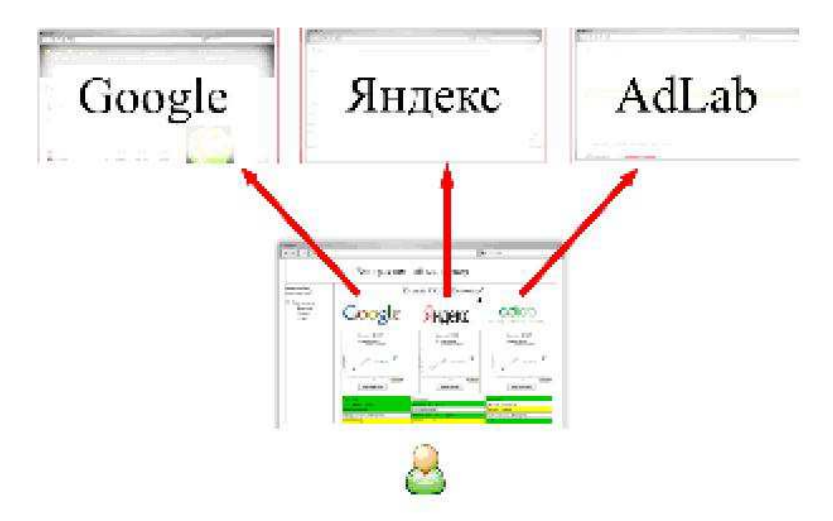

Рис. 1. Общий интерфейс для различных поставщиков рекламы

Существующие аналоги позволяют лишь запрограммировать поведение в простых ситуациях общих для всех клиентов. На пользователя ложится вся ответственность за развитие ситуации. Компании рассчитывают лишь на комиссионное вознаграждение за участие в программе и привлечение новых клиентов. Разрабатываемая система партнёрской подразумевает применение анализа конкретной области заказчика и консультация профессионального SEO специалиста. Эффективность расходования средств, при таком режиме, на порядок выше.

Задачами первого года выполнения проекта является углублённое изучения принципов и результатов работы конкурирующих программных комплексов, проведение экспериментов для выявления их сильных и слабых сторон. Кроме того, в течение первого года работы над проектом должна быть разработана математическая модель, программное обеспечение, реализующее функции этой модели, набор тестов и механизм оценки эффективности модели, которые позволят имитировать реальные события в изучаемой среде.

Наибольшую потребность в максимально эффективной отдаче от вложенных в рекламу средств испытывают представители малого бизнеса - по нашим подсчётам это 60%. Средний бизнес в лице специализированных отделов по рекламе и продажам в компаниях, по прогнозам, займёт треть подписчиков. Остальная часть пользователей это индивидуальные заказчики, выступающие от своего имени и в своих интересах.

Считается, что потенциальными пользователями системы будут клиенты современных площадок контекстной рекламы. В первую очередь это «Яндекс. Директ» и «Google Adsense» в соотношении 60% на 40%.

Таким образом, система автоматизированного управления рекламными кампаниями в сети Интернет позволяет сократить расходы и оптимизировать финансовую стратегию предприятия, применяя при этом искусственные нейронные сети.

А.В. Фролов Научный руководитель: ассистент А.Ю. Проскуряков *Муромский институт (филиал) Владимирского государственного университета Владимирская обл., г. Муром, ул. Орловская, д.23 Е-mail: kaf-eivt@yandex.ru* 

# **Создания музыкальных минусов при помощи технологии миди в «домашней» студии**

Созданием музыки на сегодняшний день могут заниматься не только люди, работающие в данной индустрии, но и те, кто даже не имеет соответствующего оборудования и навыков.

Некоторые сталкиваются с проблемой поиска музыкального файла того или иного произведения без вокальной партии, так называемого «минуса». Или, например его аранжировки, наложения своего голоса, добавления других инструментов. Найти «минус» очень сложно, иногда вообще невозможно, так как студии звукозаписи редко выкладывают их в открытый доступ.

Так же существует проблема аранжировки собственного произведения. Например, в песне нужна партия саксофона или ударных. Найти саксофониста не просто, а качественную запись ударных можно произвести только на студии, что очень затратно.

Данные проблемы можно решить при помощи специализированного программного обеспечения ─ программ секвенсоров.

Программа секвенсор, представляет собой среду для работы с большим количеством аудио и миди дорожек. Аудио дорожки представляются частотным графиком (рис.1), с ним можно производить различные манипуляции, панорамирование, эквализация, реверберация и т.д. Для создания минуса обычно вполне хватает эквализации. Каждый инструмент, барабаны, бас, гитара, звучат на определенных частотах, путем увеличения частот инструмента, который нам нужен, можно выделить его из общего «микса». После этого можно будет услышать все нюансы, например эхо, баланс, «глубину», «сырость», «сухость» и т.д. Это нужно для того чтобы настроить его программный аналог – VST (Virtual Studio Technology) инструмент. Сегодня существует огромное количество VST инструментов, которые служат программными эмуляциями для любого музыкального инструмента, их звучание порой превосходит по качеству «живое». VST инструмент(рис.2) работает с миди файлом предварительно загруженным в программу. Миди файл так же можно редактировать, или писать с ноля. Обычно для этого пользуются другими программами, например Guitar Pro(рис.3). В сети Интернет есть множество ресурсов с готовыми Guitar Pro файлами, то есть написанных нотных миди партий, практически для любого когда-либо созданного музыкального произведения. VST инструмент считывает информацию о длине, высоте и громкости звука из миди дорожки и преобразует его в звук практически не отличимый от звучания реально записанного на студии «живого» инструмента. Таким образом для создания минуса нужно: загрузить нескольких миди дорожек, подключить их к определенным VST инструментам, настроить их путем подбора и регулировки звука, чтобы он стал похож на инструмент звучащий в «плюсе» (аудио файл с вокальной партией).

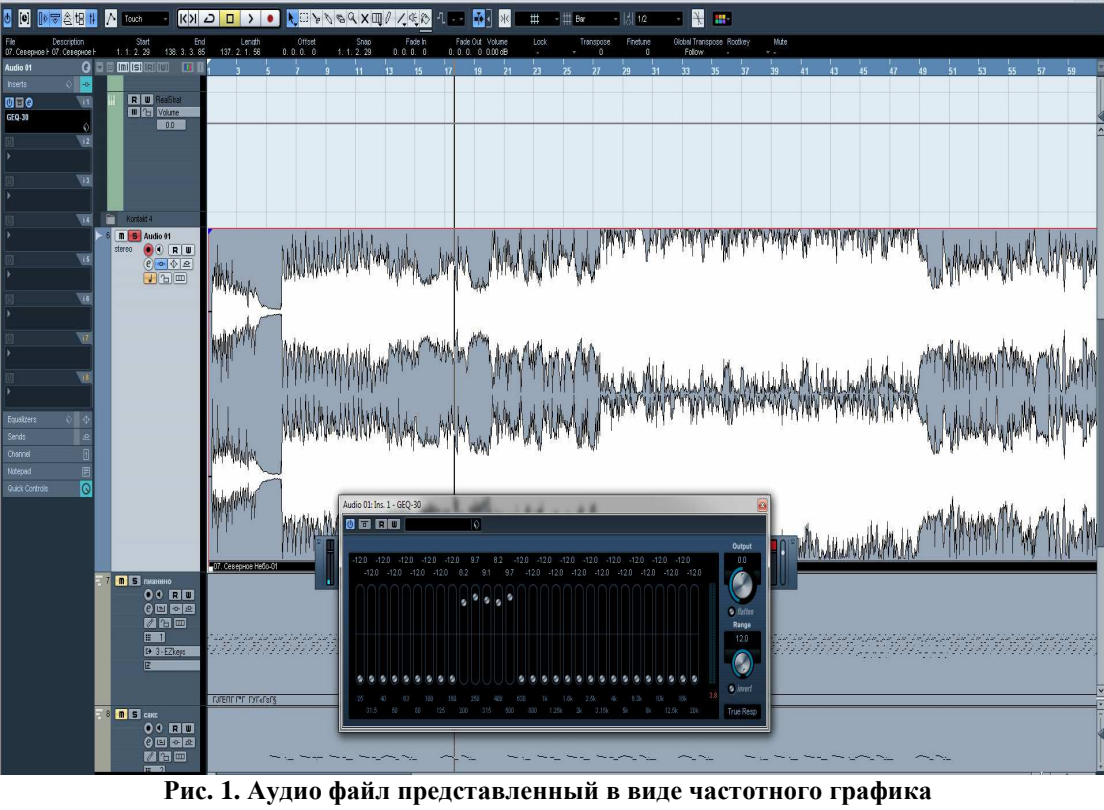

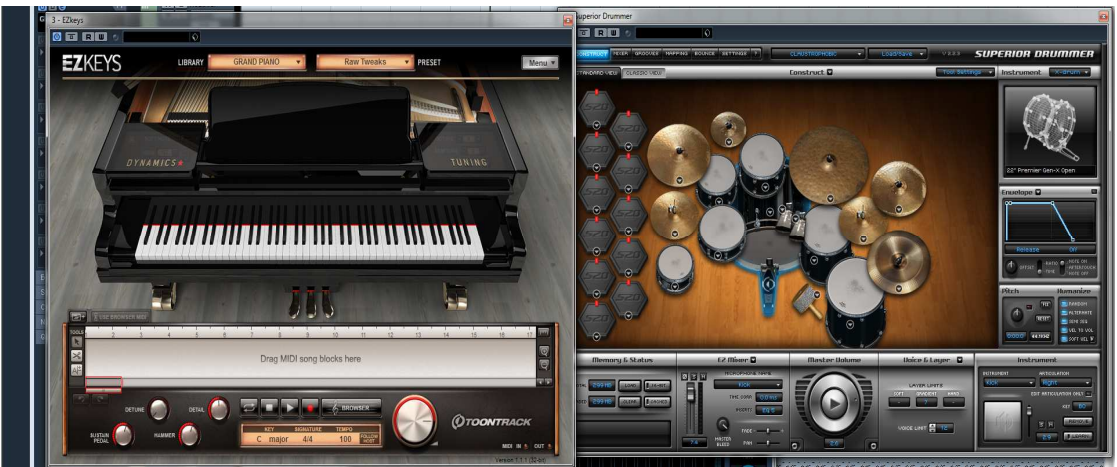

**Рис. 2. VST инструменты**

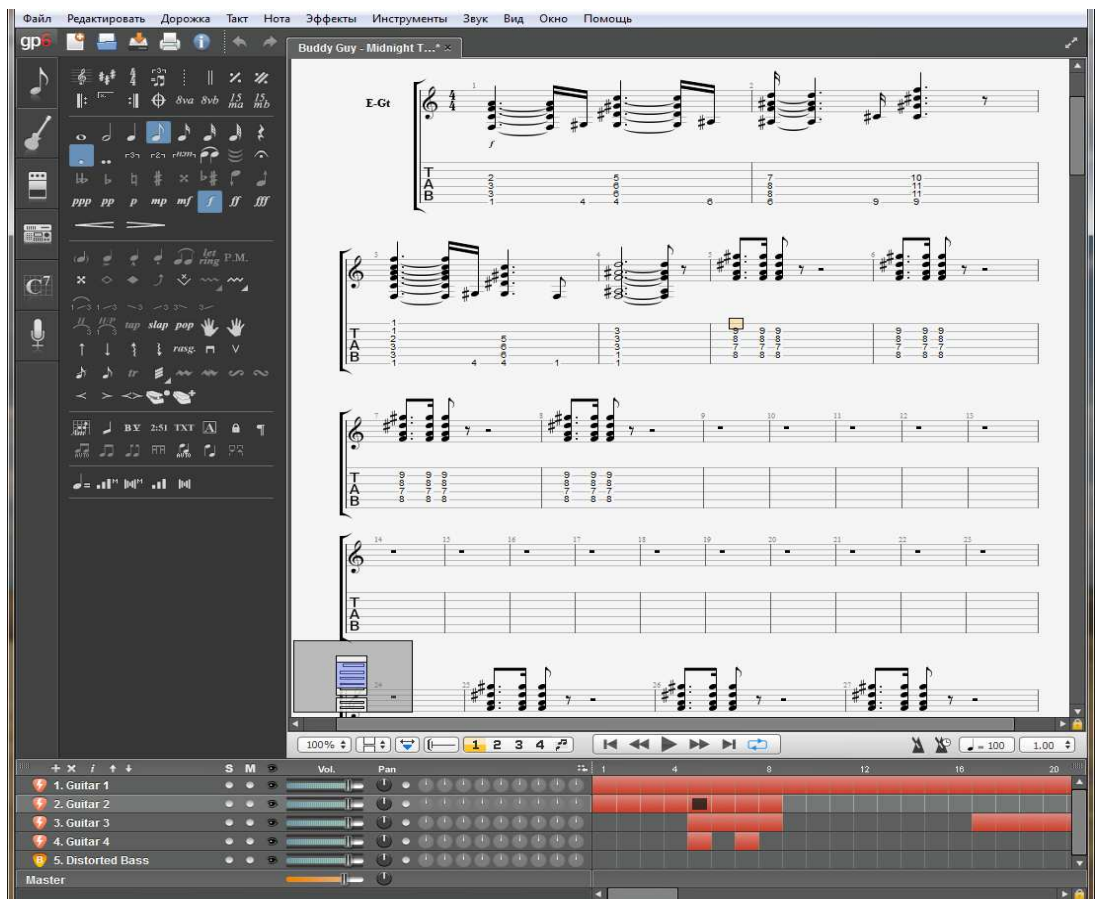

Рис.3. Окно программы Guitar Pro